## Настройка маршрутов МУР1001.2RC/TSM для решения некоторых нестандартных задач

Основное назначение так называемых маршрутов, впервые появившихся в версиях ПО 19/21.13I,- управление работой коммуникационного оборудования (коммутаторов; телефонных, GSM, радио и PLC-модемов и пр.), используемого для связи регистратора с приборами учета. Существующий в настоящее время алгоритм обработки фреймов (с версии ПО 19/21.13R) позволяет использовать несколько альтернативных вариантов организации связи с прибором учета через комбинацию проводных, радио, PLC-каналов с использованием каскадов модемов, коммутаторов и ретрансляторов различных типов. Порядок настройки маршрутов с использованием типовых коммуникационных устройств приведен в документе «Настройка регистратора МУР1001.2RC/TSM для работы с приборами учета» п. «4. Каналы связи (маршруты)». Ниже в тезисной форме излагаются основные принципы обработки маршрутов:

 Описание маршрута состоит из фреймов, логически сгруппированных в 3 секции: Connect (установка соединения перед обменом информацией с прибором учета), Disconnect (разрыв соединения по окончании сеанса связи с прибором) и Break (аварийное завершения соединения).

 Описание каждого фрейма включает параметры настройки канала регистратора, передаваемый в канал пакет управления оборудованием, а также байты ожидаемого фрагмента ответа при успешном выполнении переданной команды.

 Фрейм считается успешно выполненным, если в течение заданного таймаута принят ответ, содержащий заданный при описании фрейма фрагмент. Если описание ожидаемого фрагмента отсутствует, фрейм будет безусловно выполнен.

 По окончании выполнения фрейма выдерживается пауза заданной продолжительности (пауза может отсутствовать).

 При успешном выполнении фрейма осуществляется переход к следующему фрейму секции. Если все фреймы секции Connect выполнены- произведено подключение к устройству, если выполнены все фреймы секции Disconnect – соединение с устройством закрыто.

 При ошибках обработке фреймов (не принят ожидаемый фрагмент ответа) осуществляется переход к фрейму с заданным номером (в секцию Break), затем переход к обработке следующих вариантов маршрута, если задано более одного варианта.

Кроме управления коммуникационным оборудованием фреймы маршрутов могут использоваться и для решения некоторых «нестандартных» задач, не имеющих непосредственного отношения к коммуникационному оборудованию. Ниже рассмотрены несколько примеров решения задач такого рода.

## Пример 1. Организация паузы между сеансами связи с двумя устройствами

Описание задачи. Имеется устройство вывода коммутатор NK33 и устройство дискретного ввода МУР1001.5DI8. Выход коммутатора NK33 управляет исполнительным механизмом, перемещающим задвижку. Положение задвижки (открыто/закрыто) контролируется датчиками с дискретным выходом, подключенными к устройству ввода МУР1001.5DI8. В базе регистратора требуется зафиксировать:

состояние сигнала управления (состояние выхода NK33);

состояние датчиков положения задвижки (состояние входов МУР1001.5DI8).

Перемещение задвижки осуществляется за 2 секунды после подачи управляющего сигнала на исполнительный механизм. Поэтому при формировании записи в базе чтение данных на входах МУР1001.5DI8 сразу после обращения к NK33 даст неверный результат, т.к., для перемещения задвижки требуется время, т.е., перед опросом МУР1001.5DI8 должна быть выдержана пауза 2 секунды.

Решение задачи. Коммутатор NK33 подключается через маршрут, фрейм секции Disconnect которого содержит паузу необходимой продолжительности (см. рис.1).

Таким образом, формально при работе с коммутатором NK33 должны быть выполнены фреймы секции Connect маршрута 1, произведен обмен данными с коммутатором, выполнены фреймы секции Disconnect маршрута 1. Время выполнения фрейма секции Connect равно 0, после обращения к коммутатору в соответствии с описанием фрейма секции Disconnect будет отработана пауза 2 секунды. Поля «Передача» и «Прием» обеих секций пусты, поэтому в канал регистратора никаких данных передаваться не будет, также не ожидается и получения каких-либо данных.

Назначение маршрута в данном примере – организация паузы 2 секунды после обращения к устройству вывода.

Аналогичное решение – маршрут для МУР1001.5DI8 с паузой в секции Connect и пустой секцией Disconnect. В этом случае пауза 2 секунды будет выдерживаться перед чтением МУР1001.5DI8, что также обеспечит требуемую паузу при последовательном опросе устройств для формирования записи в базе.

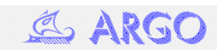

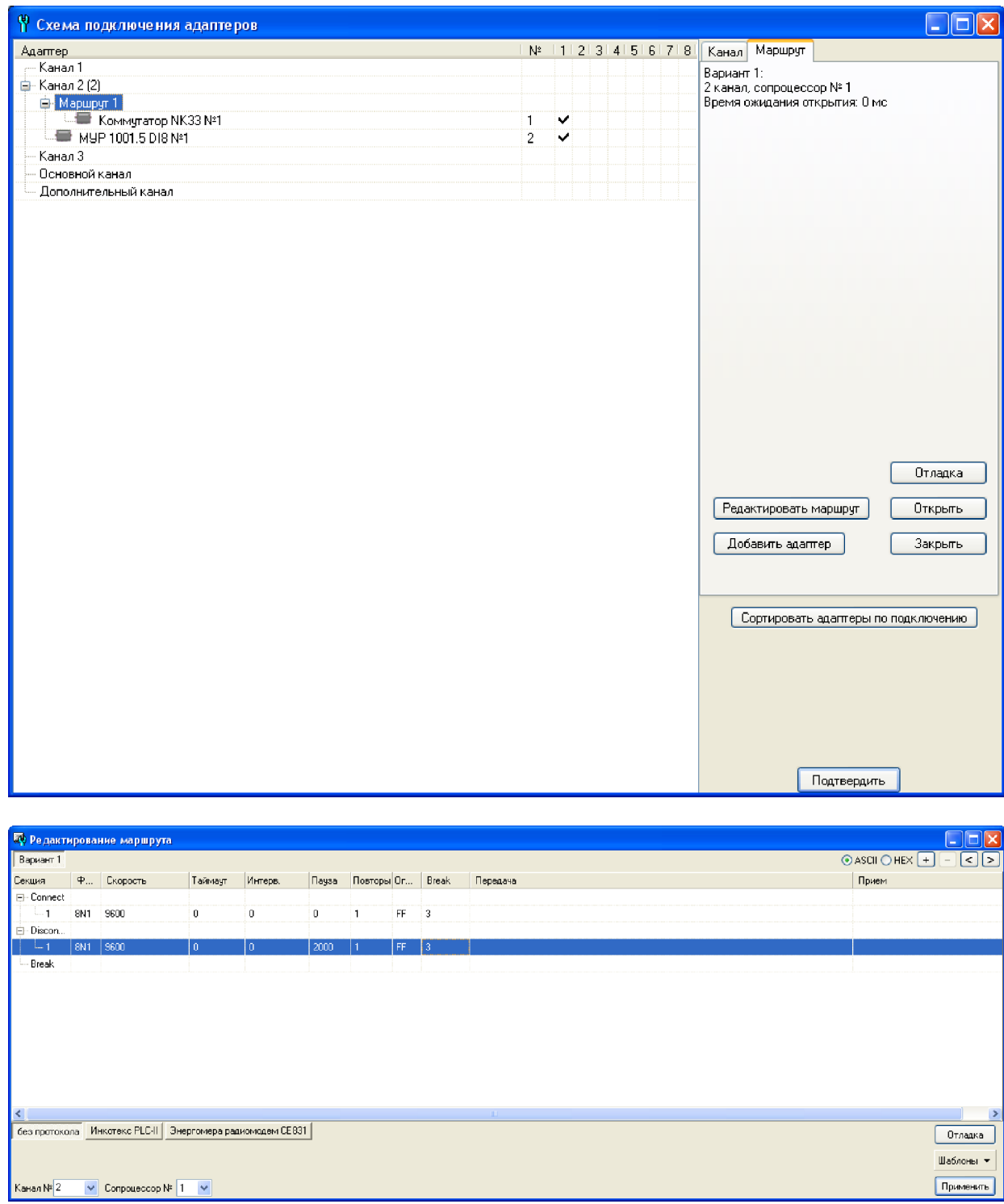

Рис.1. Задание паузы после обращения к устройству

Пример 2. Получение данных вспомогательных режимов измерения, зафиксированных на один момент времени, с группы счетчиков СЭТ-4ТМ

Описание задачи. Необходимо получить данные вспомогательных режимов измерения (например, фазные напряжения, токи, мощности) с группы из 5 счетчиков СЭТ-4ТМ. Все данные должны быть зафиксированы на один момент времени.

Последовательный опрос счетчиков не обеспечит фиксации данных на один момент времени, т.к. при опросе каждого счетчика по индивидуальному адресу будет передана команда фиксации данных.

Решение задачи. Для чтения данных со счетчиков используется драйвер «Эл. сч. СЭТ-4ТМ2-Q». Все счетчики подключаются к маршруту 1, для всех счетчиков устанавливается признак «Не передавать команду фиксации данных». Команда фиксации данных передается во фрейме секции Connect маршрута 1 (см. рис.2).

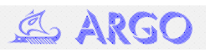

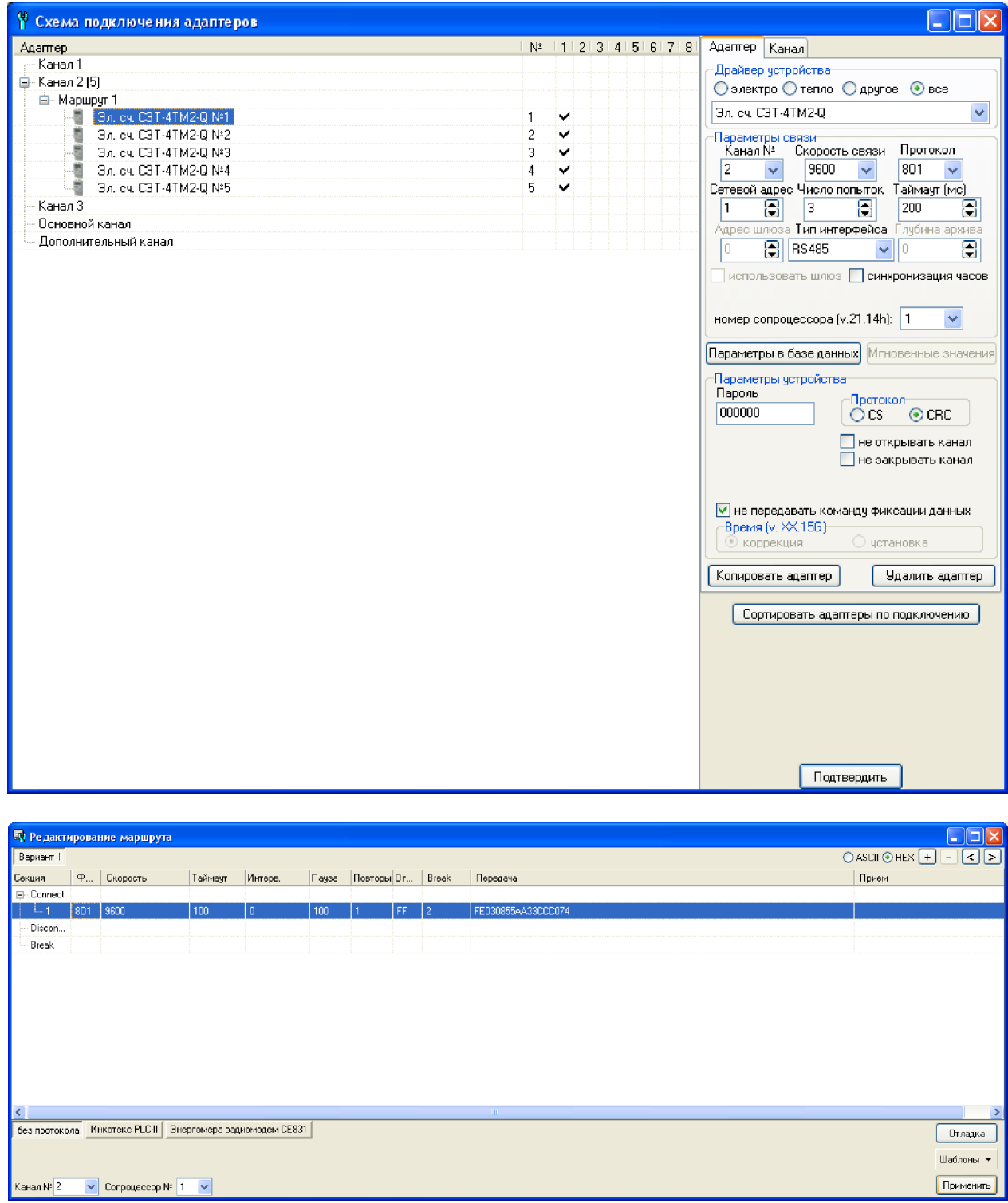

Рис.2. Получение данных вспомогательных режимов измерения, зафиксированных на один момент времени

Байты «Передача» секции Connect маршруга 1 представляют собой команду фиксации данных, передаваемую по коллективному адресу. Все счетчики, принявшие команду по коллективному адресу, выполняют операцию фиксации данных без передачи подтверждения выполнения команды. Затем зафиксированные на момент передачи команды данные последовательно считываются из счетчиков. Таким образом, в базу регистратора записываются данные, зафиксированные на момент передачи команды фиксации. Так как, при формировании записи в базе открытие/закрытие маршрута производятся однократно для всей группы счетчиков со смежными логическими номерами, все считанные данные будут зафиксированы на один момент времени.

В общем случае, маршруты можно рассматривать как способ задания интервалов между сеансами информационного обмена данных, а также механизм передачи в коммуникационное оборудование и приборы учета статических пакетов - команд изменения режимов работы, фиксации данных измерения и т.д.. К сожалению, для подготовки команд необходимо знание протокола оборудования. Оказать помощь в решении аналогичных задач Вам смогут специалисты ООО НТЦ «Арго».

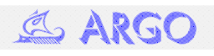